# DAWAN Plan de la formation [www.dawan.fr](https://www.dawan.fr)

# Formation VMware vSphere 8 : Initiation

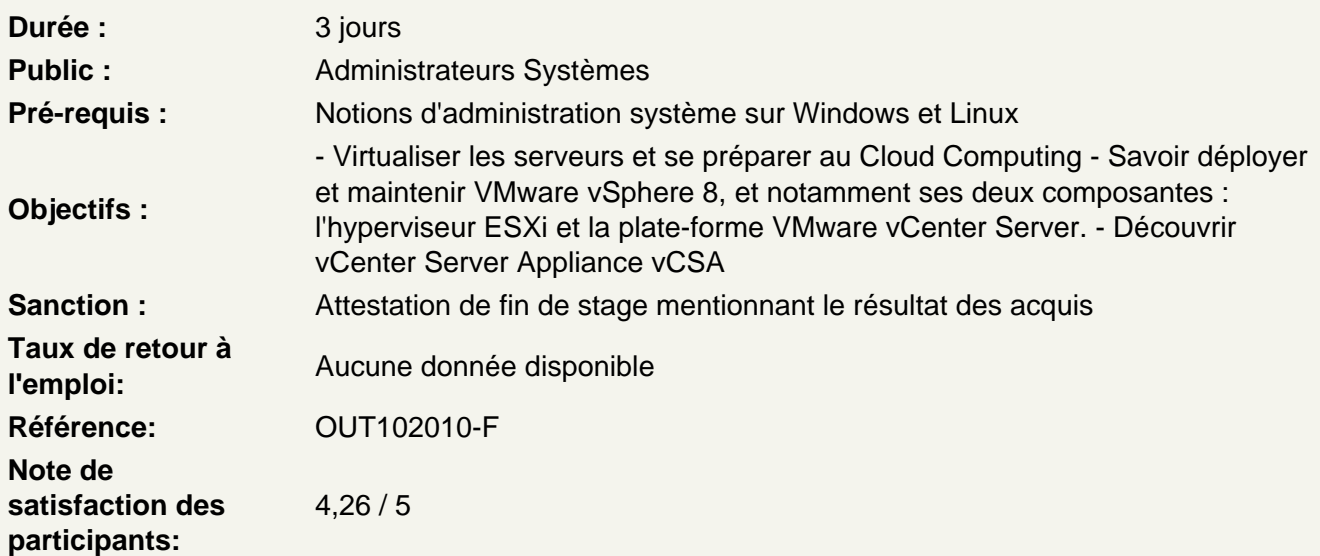

Présentation de la logistique de cours

Objectifs du cours Références et ressources Concepts de base de la virtualisation Présentation des nouveautés de la version 8 : Kubernetes,Tanzu Kubernetes Grid clusters, et améliorations

Introduire les composants VMware vSphere

Décrire l'intégration vSphere dans l'architecture de cloud et à la notion de Software-Defined Data **Center** Vue d'ensemble des ESXi Choix des types de matériel, impacts sur les ESXi : CPU, RAM, réseau et stockage Installation des ESXi : les différents types de déploiement Utilisation de la DCUI, configurations basiques

# Création de machines virtuelles

Création de machines virtuelles Identifier les fichiers de machine virtuelle Configurations des VMs Configuration à froid et à chaud de matériel virtuel Outils de conversion de VM et disques durs virtuels Utilisation de matériels para-virtualisés VMware Tools : utilisation et intérêts Les Open VM Tools pour Linux

Créer et gérer des snapshots de machines virtuelles

# **TP : Installation de machines virtuelles Windows et Linux. Installation des VMware Tools et des open-vm-tools**

#### **vCenter Server**

Présentation de l'architecture vCenter Server Appliance vCSA Les licences et les fonctionnalités associées Présentation des outils de migration mis à disposition Les bonnes pratiques de déploiement et configuration Déployer et configurer vCenter Server Appliance Présentation de la haute disponibilité pour vCenter : vCenter HA Utilisation de la VAMI : VCSA web-based management Intégration des ESXi Utiliser le client vSphere Web Configuration et utilisation des SSO Création d'ACL sur les objets et les conteneurs Gérer les objets et les licences d'inventaire vCenter Server

# **Configuration et gestion des réseaux virtuels**

Décrire, créer et gérer les commutateurs standard Concepts de base : vswitch, vmKernel, vmnic et vm ports group Configurer la sécurité de commutateur virtuel et les politiques d'équilibrage de charge Présenter les commutateurs distribués vSphere, les connexions réseaux et les groupes de ports

# **TP : Configuration du commutateur standard**

#### **Configuration et gestion de stockage virtuel**

Introduire les protocoles de stockage et types de périphériques de stockage Créer et gérer VMFS et NFS datastores Présentation de VMware vSAN Introduction sur les volumes virtuels

#### **TP : Créer une connexion entre les hôtes ESXi en utilisant les types de stockage iSCSI et NFS**

#### **Gestion des machines virtuelles**

Utiliser les modèles et le clonage afin de déployer de nouvelles machines virtuelles Modifier et gérer des machines virtuelles Utiliser les migrations vMotion et Storage vMotion Définir les vApps Introduire les types de bibliothèques de contenu et de la façon de les utiliser

#### **TP : Mise en place et tests de vMotion et Storage vMotion**

# **Gestion et suivi des ressources**

Introduire les concepts de CPU et mémoire virtuels Configurer et gérer des pools de ressources Prendre en compte la notion de sur-engagement pour le bon dimensionnement de son infrastructure

Présentation des outils de surveillance d'utilisation des ressources Créer et utiliser des alarmes pour signaler certaines conditions ou d'événements RvTools pour le suivi des bonnes pratiques